## プリント・トラブル(印刷ができない)を解消

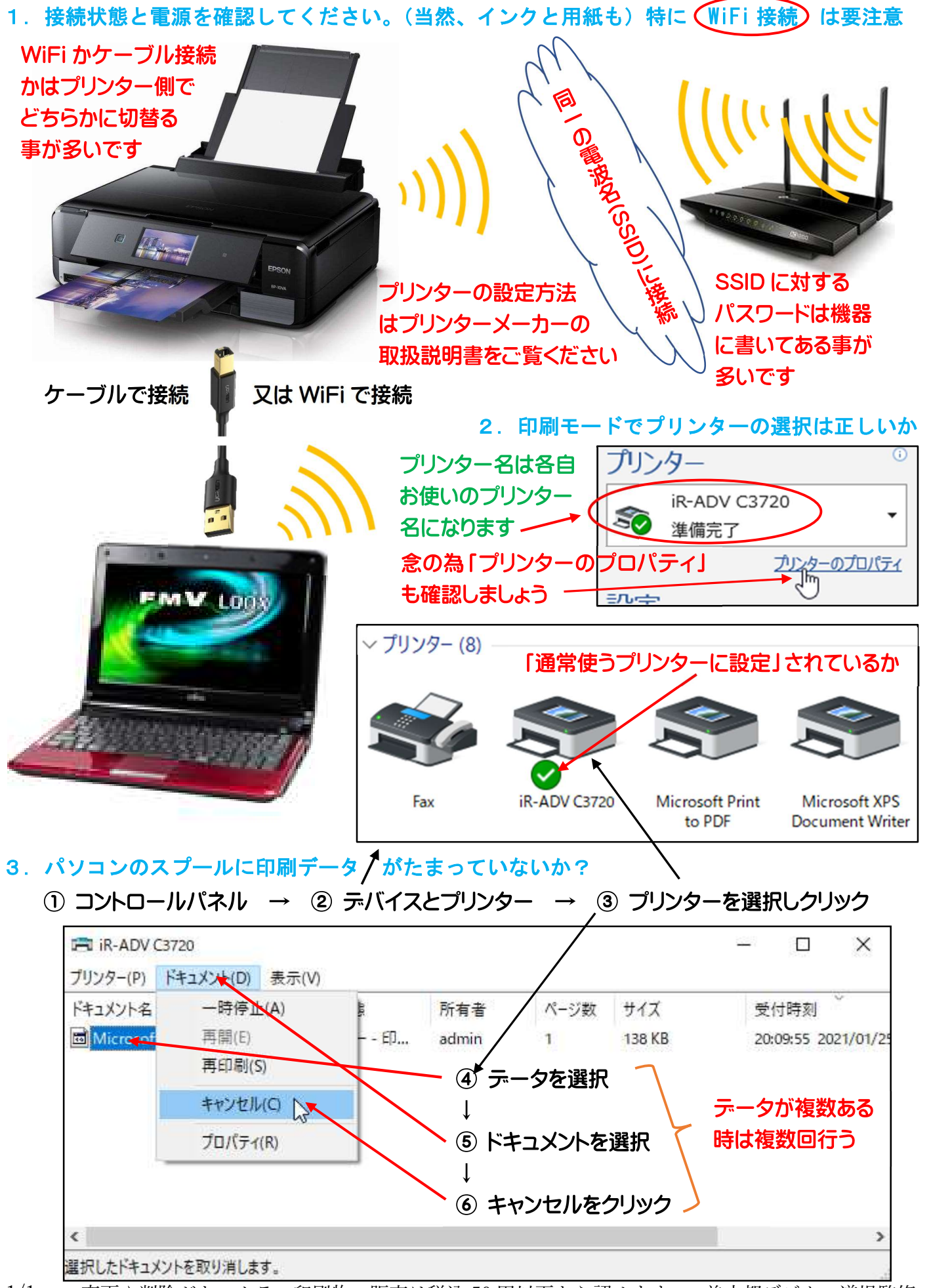

1/1 変更や削除がないカラー印刷物の販売は税込 50 円以下なら認めます 美才都デジタル道場監修